# **OLE\_GetWebPage Function**

# Description

An OLE function used to retrieve the contents of a webpage.

### **Syntax**

retval = **OLE\_GetWebPage**( url, method, payload, credentials )

#### **Parameters**

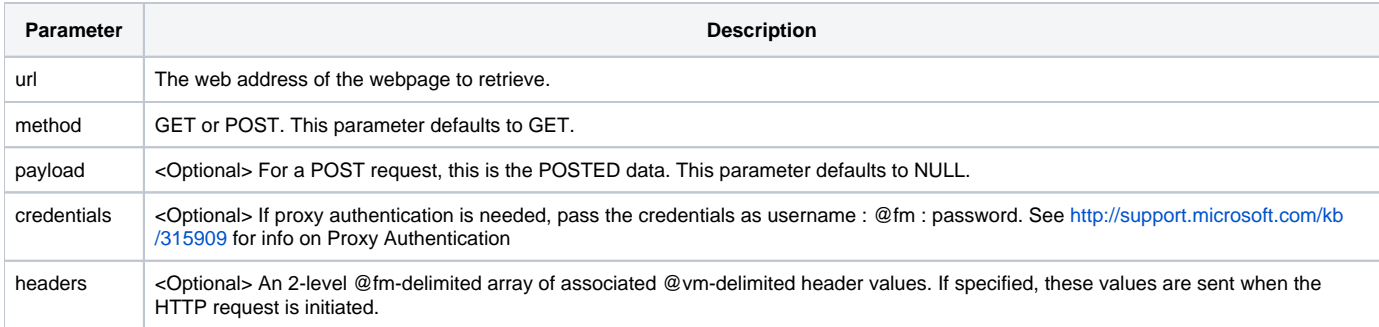

# Returns

The response from the URL

#### Remarks

This function uses the MS ServerXMLHttp protocol. This function allows calls to SSL sites and can send authenticated requests.

# Example

Declare Function Ole\_GetWebPage

```
url = "http://www.google.com"
retval = ole_getwebpage( url )
Swap Char(13) : char(10) With @fm In retval
Swap char(10) With @fm In retval
Swap @fm With char(13) : char(10) In retval
OSWrite retval To "C:\url.txt"
```